# Chers étudiants, bienvenue !

**START** 

,,,,,,,,,,

Mélanie

## Cahier Zigzag p.79 à 83

**1-Compréhension de texte**

[https://media.pearsoncmg.com/intl/erpi/etext/erpi\\_boisvert\\_duval\\_zigzag](https://media.pearsoncmg.com/intl/erpi/etext/erpi_boisvert_duval_zigzag_4/txt_suppl/zigzag4_d2_texte_2-5.pdf) 4/txt\_suppl/zigzag4\_d2\_texte\_2-5.pdf

#### Corriger:

[https://media.pearsoncmg.com/intl/erpi/etext/erpi\\_boisvert\\_duval\\_zigzag](https://media.pearsoncmg.com/intl/erpi/etext/erpi_boisvert_duval_zigzag_4/txt_suppl/zigzag4_d2_texte_2-5_corr.pdf) 4/txt\_suppl/zigzag4\_d2\_texte\_2-5\_corr.pdf

2-Lecture de fiches descriptives sur les animaux

LECTURE

**L'abeille**:

https://rallye-lecture.fr/wp-content/uploads/2015/01/Labeille

**Questionnaire en ligne:**

<https://rallye-lecture.fr/documentaire-pdf-abeille/>

**L'éléphant:**

<https://rallye-lecture.fr/wp-content/uploads/2014/12/elephant.pdf>

**Questionnaire en ligne:**

https://rallye-lecture.fr/documentaire-pdf-lelephant

# ÉCRITURE

**Tu viens de lire 2 documentaires dans le travail de lecture. Maintenant, c'est à ton tour de créer ton documentaire sur un animal de ton choix. Tu devras rechercher des informations sur internet et créer ta fiche. Je t'ai mis un lien vers un document modifiable pour faire ta fiche. Pour t'aider à trouver les informations, tu peux consulter le zoo virtuel.**

#### [Zoo virtuel](https://www.dropbox.com/s/toyacpopfwbjd65/mod%C3%A8le-doc-animalier31.odg?dl=0)

[http://soutien67.free.fr/svt/animaux/zoo/le%20zoo%20virtuel.htm](http://soutien67.free.fr/svt/animaux/zoo/le zoo virtuel.htm)

[Document modifiable](https://www.dropbox.com/s/toyacpopfwbjd65/mod%C3%A8le-doc-animalier31.odg?dl=0)

[https://www.dropbox.com/s/toyacpopfwbjd65/mod%C3%A8le](https://www.dropbox.com/s/toyacpopfwbjd65/mod%C3%A8le-doc-animalier31.odg?dl=0)doc-animalier31.odg?dl=0

**N'oublie pas de m'envoyer ta fiche pour que je puisse la partager avec tout le monde. Surtout, tu le sais que j'aime voir ton fabuleux travail.**

### **Grammaire et conjugaison Cahier d'exercices zig zag** p.68-69 p.72 à 77

#### **Grammaire**

**1-Le complément de phrase**

https://mabiblio.pearsonerpi.com g/4/theme/4/grammaire/1/lecon/ tivite/1/: **Activités interactives**

https://media.pearsoncmg.com/ pi/etext/erpi\_boisvert\_duval\_zigza act\_suppl/zigzag4\_d4\_act\_4- 17.pdf:**Exercices**

 **Corriger :**https://media.pearsoncmg .com/intl/erpi/etext/erpi\_boisver uval\_zigzag\_4/act\_suppl/zigzag act 4-17 corr.pdf  $\blacksquare$   $\blacksquare$ 

#### **Conjugaison**

**Activités interactives à faire avant les exercices du cahier.**

https://matoiblio.pearsonerpi.com/zigza [g/4/theme/4/conjugaison/3/lecon/1/a](https://mabiblio.pearsonerpi.com/zigzag/4/theme/4/conjugaison/3/lecon/1/activite/1/) ctivite/1/

https://mabiblio.pearsonerpi.com/zigza [g/4/theme/4/conjugaison/3/lecon/2/a](https://mabiblio.pearsonerpi.com/zigzag/4/theme/4/conjugaison/3/lecon/2/activite/1/) ctivite/1/

https://mabiblio.pearsonerpi.com/zigza [g/4/theme/4/conjugaison/3/lecon/2/a](https://mabiblio.pearsonerpi.com/zigzag/4/theme/4/conjugaison/3/lecon/2/activite/1/) ctivite/1/

## Concepts mathématiques

#### **1-L'arrondissement**

https://media.pearsoncmg.com/intl/erpi/etext/erpi\_deshaies\_tamtam\_4\_1e/consolidation/tamtam4\_t4\_c

corriger :https://media.pearsoncmg.com/intl/erpi/etext/erpi\_deshaies\_tamtam\_4\_1e/corr\_cons  $-4$  cons $-4-3$  corr.pdf

#### **2-Jogging**

https://media.pearsoncmg.com/intl/erpi/etext/erpi\_deshaies\_tamtam\_4\_1e/2019/4ogging/tamtam4-t4\_jogging\_s

 Corriger:[https://media.pearsoncmg.com/intl/erpi/etext/erpi\\_deshaies\\_tamtam\\_4\\_1e/2019/jogging/tamtam4\\_t4\\_jog](https://media.pearsoncmg.com/intl/erpi/etext/erpi_deshaies_tamtam_4_1e/2019/jogging/tamtam4_t4_jogging_s23_corr.pdf) ging\_s23\_corr.pdf

#### **3- Cartes à tâches**

https://media.pearsoncmg.com/intl/erpi/etext/erpi\_deshaies\_tamtam\_4-1e/2019/cartes/tamtam4\_t2\_cartes\_s14.pdf

 Corriger :[https://media.pearsoncmg.com/intl/erpi/etext/erpi\\_deshaies\\_tamtam\\_4\\_1e/2019/cartes/tamtam4\\_t2\\_cart](https://media.pearsoncmg.com/intl/erpi/etext/erpi_deshaies_tamtam_4_1e/2019/cartes/tamtam4_t2_cartes_s14_corr.pdf) es\_s14\_corr.pdf

#### **4- Activités interactives**

<https://mabiblio.pearsonerpi.com/tamtam/4/theme/4/section/23/lecon/23/activite/1/> À faire en premier

## Cahier Tam tam  $p.57$  à  $62$

# Résolution de problèmes

#### **1-L'addition et la soustraction**

[https://media.pearsoncmg.com/intl/erpi/etext/erpi\\_deshaies\\_tamtam\\_4\\_1e/201](https://media.pearsoncmg.com/intl/erpi/etext/erpi_deshaies_tamtam_4_1e/2019/reso/tamtam4_t1_reso_s6.pdf) 9/reso/tamtam4\_t1\_reso\_s6.pdf

,,,,,,,

corriger :[https://media.pearsoncmg.com/intl/erpi/etext/erpi\\_deshaies\\_tamta](https://media.pearsoncmg.com/intl/erpi/etext/erpi_deshaies_tamtam_4_1e/2019/reso/tamtam4_t1_reso_s6_corr.pdf) m\_4\_1e/2019/reso/tamtam4\_t1\_reso\_s6\_corr.pd

#### **2- Les termes manquants**

[https://media.pearsoncmg.com/intl/erpi/etext/erpi\\_deshaies\\_tamtam\\_4\\_1e/201](https://media.pearsoncmg.com/intl/erpi/etext/erpi_deshaies_tamtam_4_1e/2019/reso/tamtam4_t1_reso_s8.pdf) 9/reso/tamtam4\_t1\_reso\_s8.pdf

 corriger [https://media.pearsoncmg.com/intl/erpi/etext/erpi\\_deshaies\\_tamta](https://media.pearsoncmg.com/intl/erpi/etext/erpi_deshaies_tamtam_4_1e/2019/reso/tamtam4_t1_reso_s8_corr.pdf) m\_4\_1e/2019/reso/tamtam4\_t1\_reso\_s8\_corr.pdf

## - UNIVERS SOCIAI

222111

**Cahier d'exercices Escale p.87 à 89 (unité 21)**

**p.90 à 92 (unité 22)**

**.** 

#### **Regarde les films et fais les quiz**

- **Pour visionner les vidéos, utilisez le nom d'utilisateur: lemarinier\_1 et le mot de passe:ecole34**
- <https://fr.brainpop.com/sciencesdelaterre/planeteterre/ressourcesnaturelles/> **Les ressources naturelles**

Science

- <https://fr.brainpop.com/sciencesdelaterre/planeteterre/saisons/> **Les saisons**
- **Expérience: Fabrique une main mécanique**
- **[https://www.lesdebrouillards.com/experiences/la](https://www.lesdebrouillards.com/experiences/la-main-mecanique/)main-mecanique/**
- **Si tu construis ta main mécanique, envoie-moi une photo ou une vidéo pour me la montrer.**

**La technique de jeu de lumière: Il te faut de la peinture** https://www.youtube.com/watch?v=UbpZn-

**Dragon : Il te faut du carton [https://www.youtube.com/watch?v=Im3zsCX\\_Ess](https://www.youtube.com/watch?v=Im3zsCX_Ess)**

**Ambiance chocotte: Il te faut des crayons de cire et de la peinture <https://www.youtube.com/watch?v=yPpEvKBOTYs>**

**ou**

**ou**

MES TOJASTELAPLES

**Encore une fois, une photo de votre création serait appréciée.**

#### **Les marionnettes**

Ce document Powerpoint présente tous les éléments liés à **La connaissance du monde de la marionnette.**

Fré dramadique

,,,,,,,,,

**[https://www.dropbox.com/s/0jqc76yp6kp2n3h/Power\\_point\\_marionnette-2.pdf?dl=0](https://www.dropbox.com/s/0jqc76yp6kp2n3h/Power_point_marionnette-2.pdf?dl=0)**

Spectacle de marionnettes à visionner.

**Oulak au pays des kangourous:https**[://www.youtube.com/watch?v=ycyCLebnu5M](https://www.youtube.com/watch?v=ycyCLebnu5M)

# Ethique: Un dilemne

Je te propose de faire un débat avec tes parents

Choisis ton débat préféré entre ces deux propositions

Tom fait la queue à la caisse du supermarché. Il y a beaucoup de monde et l'attente va être longue. Dans vingt minutes, il a rendez vous au stade de football. Derrière lui, arrive une très vieille dame, qui porte péniblement un lourd panier.

#### Que doit faire Tom ?

Garder sa place ou bien laisser passer la vieille dame mais rater le début du match.

es de la production de la province de la production de la production de la production de la production de la p<br>directrice mène l'enquête... Lucas s'est fait voler son portefeuille en classe. Paul a tout vu. Le voleur, c'est Dorian, le meilleur ami de Paul . La directrice mène l'enquête...

Que doit faire Paul ? Dénoncer son ami Dorian... ou non ?

## Des questions?

Vous pouvez me contacter via messenger et je vous répondrai le plus Tôt possib le

,,,,,,,,,

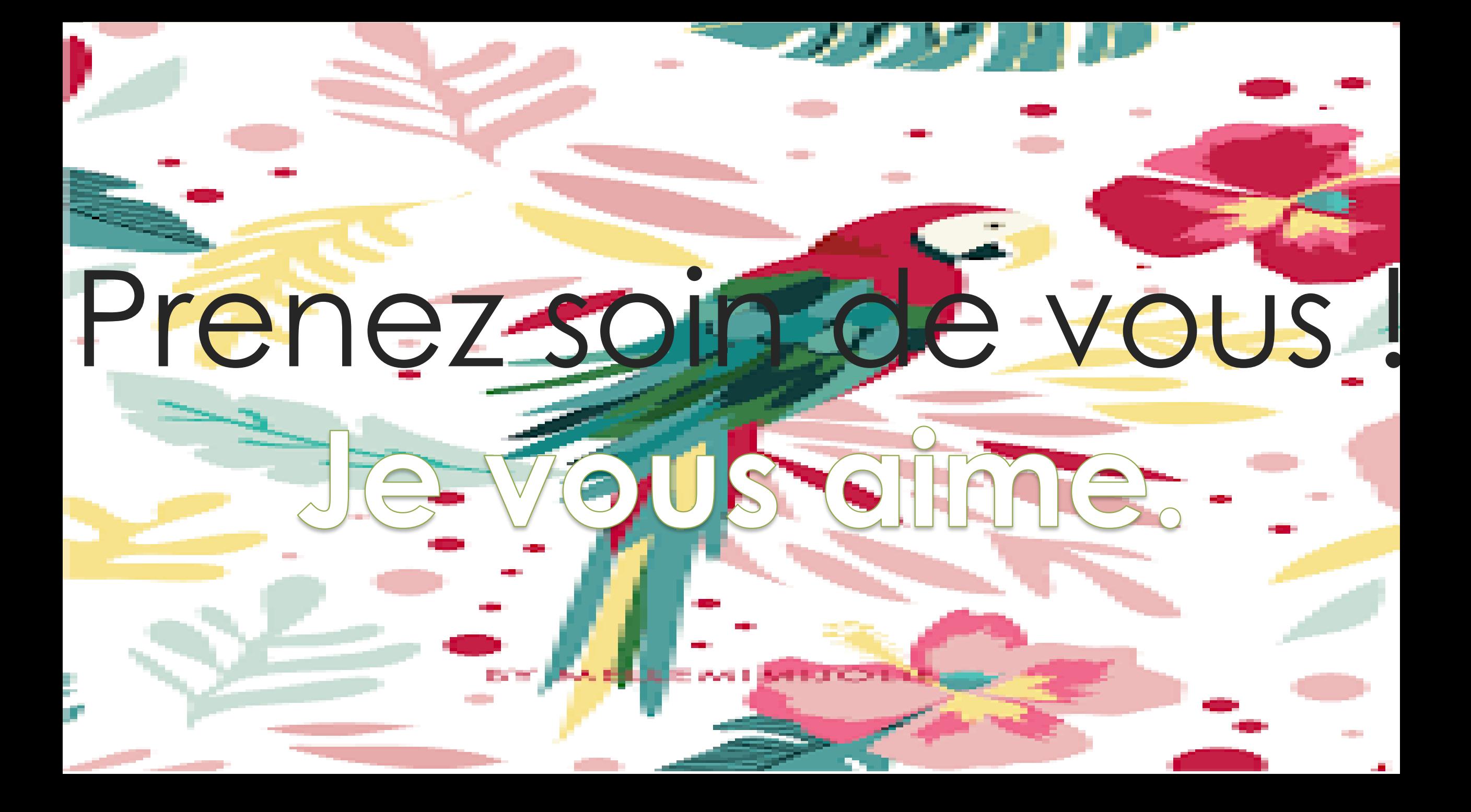